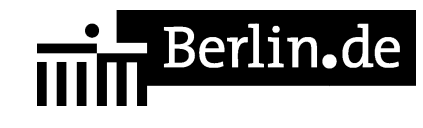

## **Grundbuch - Dienstbarkeiten-Eintragung**

Wenn Sie einer anderen Person das Recht gewähren, Ihr Grundstück oder das darauf stehende Gebäude z.B. als Weg, Überfahrt, für die Verlegung von Leitungen oder zum Wohnen zu nutzen, können Sie diese Rechte und Pflichten in Form einer Dienstbarkeit im Grundbuch eintragen lassen. Dies gilt ebenso, wenn Sie sich verpflichten, bestimmte Nutzungen Ihres Grundstücks nicht vorzunehmen, z.B. den Betrieb einer Tankstelle. Das ist auch der Fall, wenn Sie Einschränkungen dulden müssen, z.B. den Lärm durch einen Spielplatz. Besteht diese Berechtigung für den Eigentümer eines anderen Grundstücks, erfolgt

die Eintragung als Grunddienstbarkeit. Für übrige Berechtigte (z.B. Versorgungsunternehmen) wird sie als beschränkte persönliche Dienstbarkeit im Grundbuch eingetragen. Eine besondere Form ist der Nießbrauch, bei dem sich häufig die ehemaligen Eigentümer und Eigentümerinnen eine vollumfängliche Nutzung des Grundstücks oder der Wohnung vorbehalten.

#### **Voraussetzungen**

Antrag Das Grundbuchverfahren ist ein Antragsverfahren

□ Voreintragung Zur Eintragung einer Dienstbarkeit müssen Sie als Eigentümerin oder Eigentümer im Grundbuch eingetragen sein.

## **Erforderliche Unterlagen**

Antrag

In der Regel stellt die bevollmächtigte Notarin oder der bevollmächtigte Notar den Eintragungsantrag.

 $\Box$  Bewilligungserklärung

Die Eintragung müssen Sie ausdrücklich bewilligen. Sie können die Bewilligung entweder vor einem Notar oder einer Notarin erklären oder Ihre Unterschrift beglaubigen lassen.

 $\Box$  Lageplan

Die Lage und der Verlauf der Nutzungsrechte (z.B. der Weg auf dem Grundstück) sind auf einem Plan darzustellen. Dies gilt nicht, wenn das gesamte Grundstück betroffen ist (z.B. Nießbrauch). Der Lageplan ist vom Notar oder der Notarin mit der Bewilligung zu verbinden.

## **Gebühren**

Es fällt eine volle Gebühr an (Anlage 1 KV 14122 GNotKG). Der Wert des Rechts bestimmt sich nach dem Wert, den es für die berechtigte Person hat. Die Höhe

ergibt sich aus § 34 GNotKG (Anlage 2 Tabelle B)

## **Rechtsgrundlagen**

- $\bullet$  § 13 GBO *http://www.gesetze-im-internet.de/gbo/\_\_13.html*
- $\bullet$  § 15 GBO *http://www.gesetze-im-internet.de/gbo/\_\_15.html*
- § 19 GBO *[http://www.gesetze-im-internet.de/gbo/\\_\\_19.html](http://www.gesetze-im-internet.de/gbo/__13.html)*
- § 29 GBO *[http://www.gesetze-im-internet.de/gbo/\\_\\_29.html](http://www.gesetze-im-internet.de/gbo/__15.html)*
- § 39 GBO *[http://www.gesetze-im-internet.de/gbo/\\_\\_39.html](http://www.gesetze-im-internet.de/gbo/__19.html)*
- § 1018 BGB *[http://www.gesetze-im-internet.de/bgb/\\_\\_1018.htm](http://www.gesetze-im-internet.de/gbo/__29.html)l*
- § 1030 BGB *[http://www.gesetze-im-internet.de/bgb/\\_\\_1030.htm](http://www.gesetze-im-internet.de/gbo/__39.html)l*
- § 1090 BGB *[http://www.gesetze-im-internet.de/bgb/\\_\\_1090.html](http://www.gesetze-im-internet.de/bgb/__1018.html)*
- § 1093 BGB *[http://www.gesetze-im-internet.de/bgb/\\_\\_1093.html](http://www.gesetze-im-internet.de/bgb/__1030.html)*
- KV 14122 GNotKG *[http://www.gesetze-im-internet.de/gnotkg/anlage\\_1.](http://www.gesetze-im-internet.de/bgb/__1090.html)html*
- § 34 GNotKG (Anlage 2 Tabelle B) *[http://www.gesetze-im-internet.de/gnotkg/anlage\\_2.](http://www.gesetze-im-internet.de/bgb/__1093.html)html*

## **Hin[weise zur Zuständigkeit](http://www.gesetze-im-internet.de/gnotkg/anlage_1.html)**

Zust[ändig ist ausschließlich das Grundbuchamt, bei dem das G](http://www.gesetze-im-internet.de/gnotkg/anlage_2.html)rundbuch geführt wird. Über den folgenden link können Sie das zuständige Grundbuchamt ermitteln:

[[https://www.berlin.de/gerichte/\_assets/was-moechten-sie-erledigen/zustaendigkei t-in-grundbuchsachen.pdf]]

# **Informationen zum Standort**

## **Amtsgericht Neukölln**

## **Anschrift**

Karl-Marx-Straße 77/79

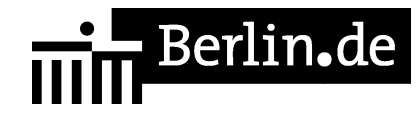

12043 Berlin

### **Barrierefreie Zugänge**

Der Zugang zur Einrichtung ist bedingt Rollstuhlgeeignet. Ein ausgewiesener Behindertenparkplatz ist vorhanden. Ein rollstuhlgerechter Aufzug ist vorhanden. Ein rollstuhlgeeignetes WC ist vorhanden.

Zugang für Rollstuhlfahrer über das Hauptportal. Bitte benutzen Sie die Gegensprechanlage.

## **Öffnungszeiten**

Montag: 09:00 - 13:00 Uhr Dienstag: 09:00 - 13:00 Uhr Mittwoch: 09:00 - 13:00 Uhr Donnerstag: 09:00 - 13:00 Uhr

Freitag: 09:00 - 13:00 Uhr

## **Hinweise zu geänderten Öffnungszeiten**

Zusätzlich Donnerstag von 15.00 Uhr bis 18.00 Uhr für die Info- und Rechtsantragstelle.

Eine Einsichtnahme in das Grundbuch erfolgt nicht in der Infostelle des Gerichts, sondern ausschließlich während der oben genannten Öffnungszeiten in der zuständigen Geschäftsstelle (Grundbucheinsichtenstelle).

#### **Nahverkehr**

U-Bahn Rathaus Neukölln: U 7 Bus Erkstraße: M 41 Bus U Rathaus Neukölln: 104, 167, N7, N 94

#### **Kontakt**

Telefon: (030) 90191-0 Fax: (030) 90191 - 122 E-Mail: http://www.berlin.de/gerichte/amtsgericht-neukoelln/kontakt/artikel.385826.php

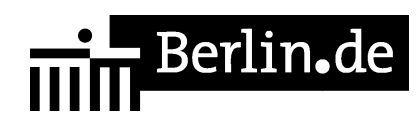

## **Zahlungsarten**

Am Standort kann nur bar bezahlt werden.

PDF-Dokument erzeugt am 21.08.2019